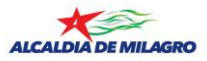

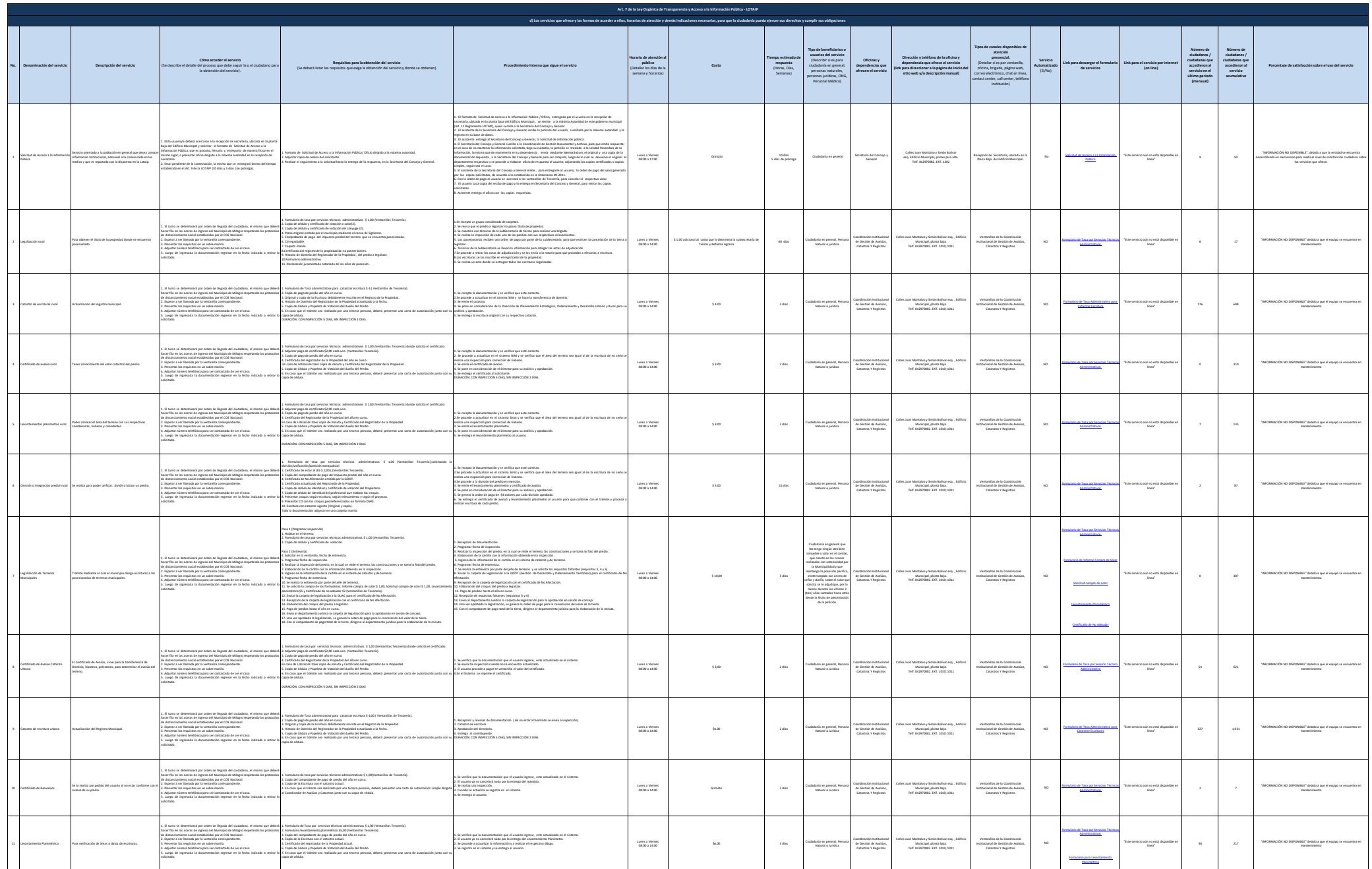

![](_page_1_Picture_0.jpeg)

![](_page_1_Picture_1546.jpeg)

![](_page_2_Picture_0.jpeg)

![](_page_2_Picture_1384.jpeg)

![](_page_3_Picture_0.jpeg)

![](_page_3_Picture_1685.jpeg)

3.Estar al día en sus obligaciones.

Telf. (04)2970-675

los servicios que ofrece.

![](_page_4_Picture_0.jpeg)

![](_page_4_Picture_2126.jpeg)

![](_page_5_Picture_0.jpeg)

![](_page_5_Picture_786.jpeg)